# **So You Inherited a DNS Server…**

#### DNS Best Practices from Day One

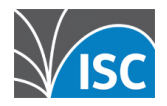

# **How did the DNS find you?**

- Because I knew \*nix
- § No one else would
- It just sort of happened...
- voluntold

### **The Question**

■ What would you do if dropped into an existing organization to run their DNS?

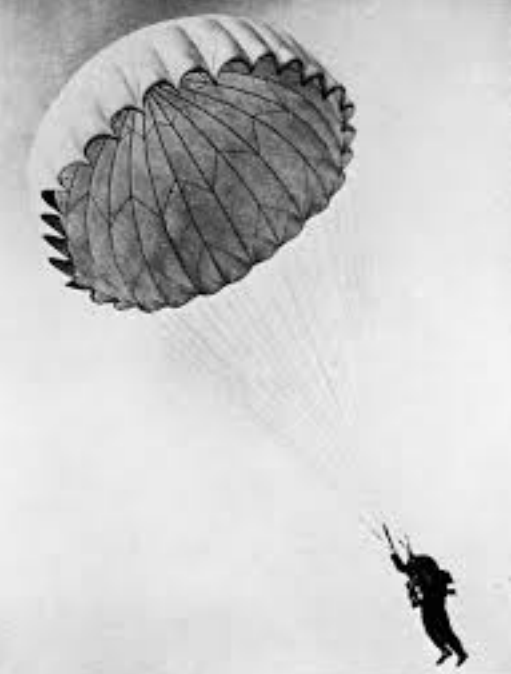

# **First action, Recon!**

- Actually, first action is freak out!
- $\blacksquare$  2<sup>nd</sup> action is caffeine, then deep breath and recon:

Any network or infrastructure diagrams available?

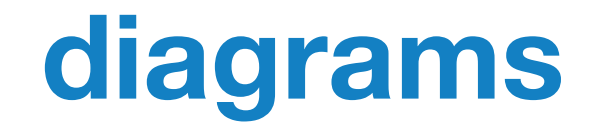

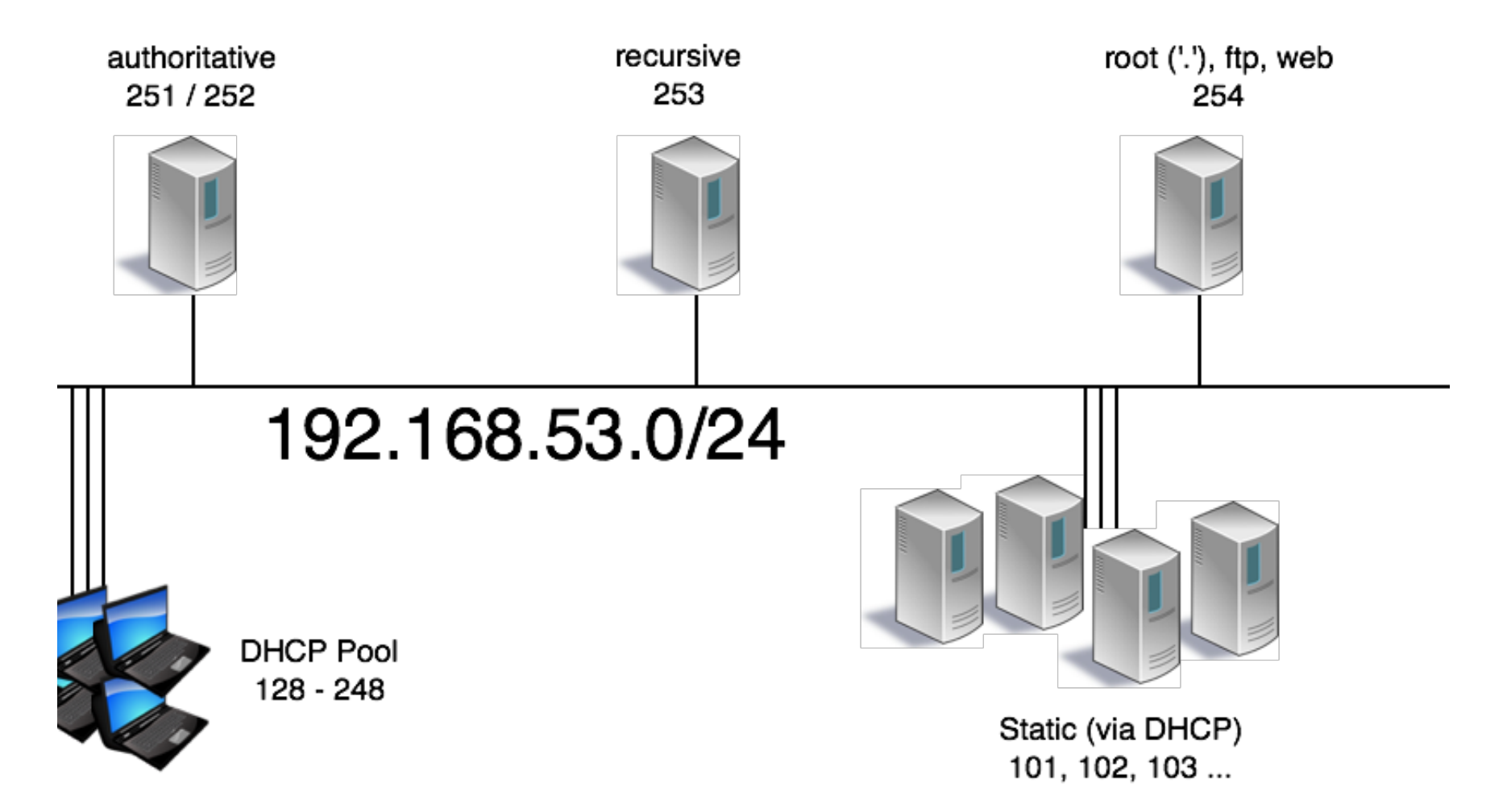

# **Pick a nameserver, login!**

- Running a current version of dns software?
- $\blacksquare$  OS?
- How is dns service started on this box? Does this match the version currently running?
- Is there a nanny script in use?

### **named -V**

% named -V

BIND 9.8.4-P2 built with '--prefix=/usr' '--infodir=/usr/

share/info' '--mandir=/usr/share/man' '--enable-threads'

'--enable-getifaddrs' '--disable-linux-caps' '--with-

openssl=/usr' '--with-randomdev=/dev/random' '--withoutidn' '--without-libxml2'

using OpenSSL version: OpenSSL 0.9.8zd-freebsd 8 Jan 2015

# **On to configuration**

- Do the global options make sense?
- Basic security check: – TSIG secured zone transfers? – allow-transfer?
	- allow-query (is this an open resolver?)

# **Global options**

options { directory "/etc/namedb/"; dnssec-enable yes; dnssec-validation yes; allow-recursion { none; }; allow-query { any; }; allow-transfer { none; }; notify no; key-directory "/etc/namedb/keys"; max-journal-size 32k; zone-statistics yes; listen-on { 192.168.53.251; }; listen-on-v6 { 2001:db8:100::251; }; notify-source 192.168.53.251; notify-source-v6 2001:db8:100::251;

};

### **zone stanzas**

```
zone "example.com" IN {
  file "example.com-zone";
  type slave;
  masters { 192.168.53.4; 192.168.53.8; };
  notify no;
};
```
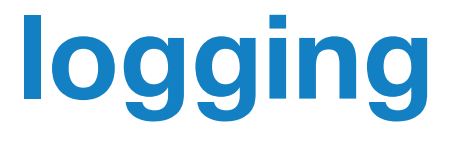

- Is the logging stanza sane and actually occurring?
- Check the config as well as the actual logs.
- Have a look at the system logs

# **logging stanza**

```
logging {
      channel query_log {
            file "logs/query.log" versions 5 size 1M;
            severity info;
            print-time yes;
      };
      category queries { query_log; };
};
```
# **checkconf is your friend**

\$ named-checkconf –z

zone ./IN: loaded serial 121 (DNSSEC signed) zone test.dnslab.org/IN: loaded serial 50 (DNSSEC signed)

### **rndc**

### ■ Is rndc configured? ■ If not, 'rndc-confgen –a'

#### ■ rndc status

### ■ rndc notify zone ■ rndc retransfer zone

### **Recon Repeat**

- Repeat the prior Recon for all known nameservers!
- If diagrams were available, check to see if configs match stated functionality.

# **SOME FUN THINGS YOU OUGHT TO KNOW…**

# **DNS personality disorders**

- Clients are often happy even when servers aren't configured well.
- A bit passive-aggressive... things are acceptable until they're not.

■ OCD, clients and resolvers are content to retry and retry and retry...

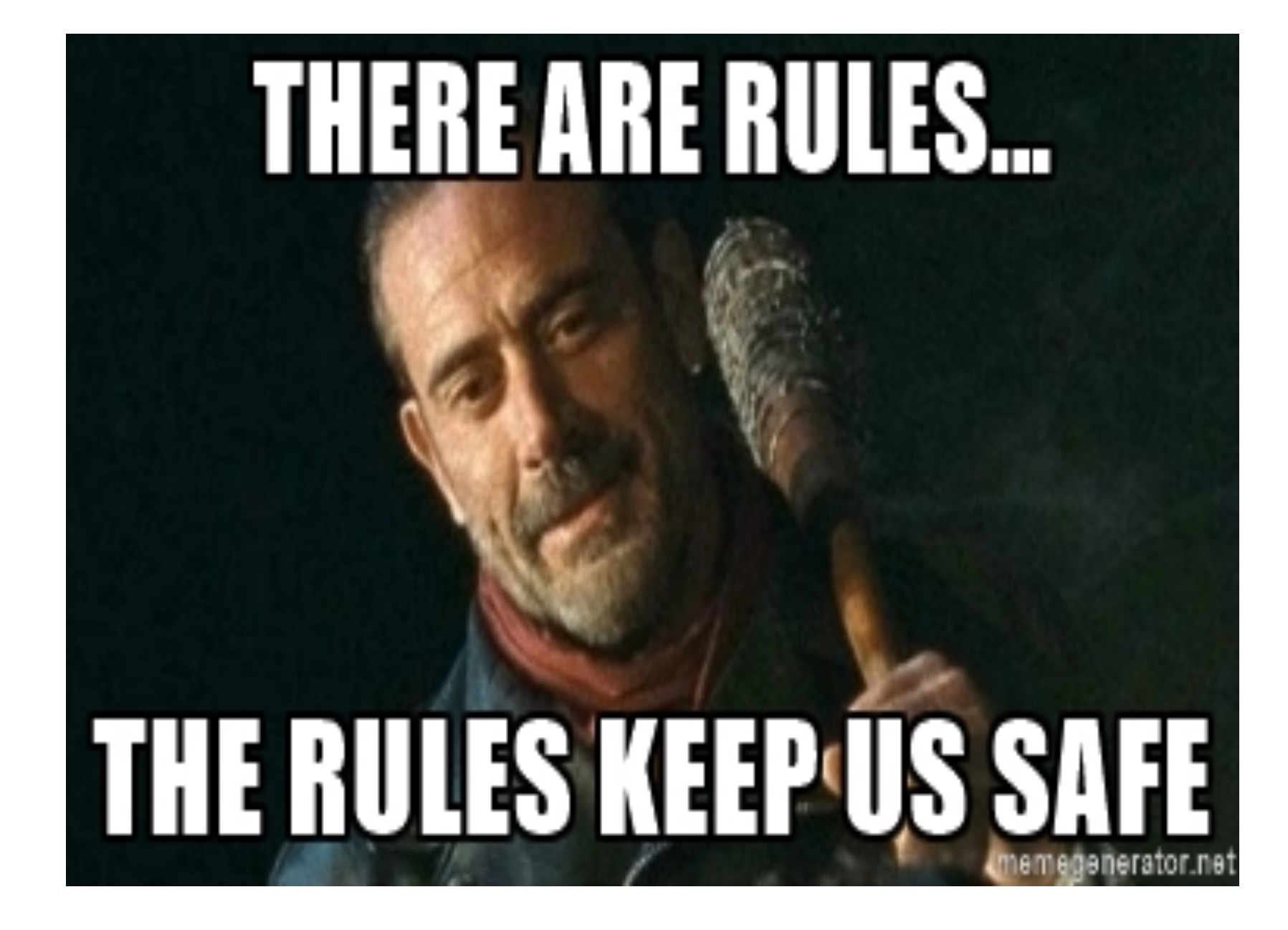

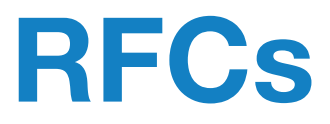

#### https://www.isc.org/community/rfcs/dns/

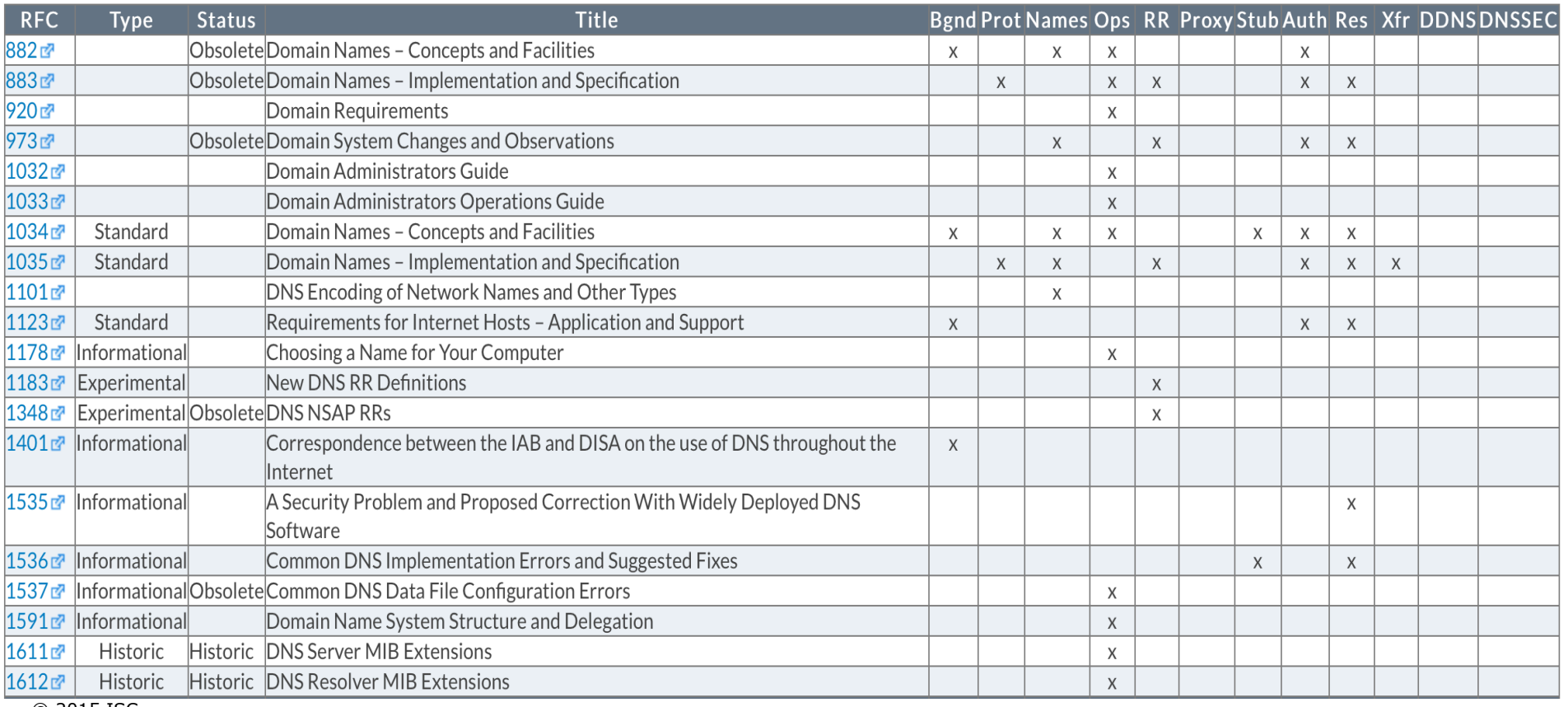

© 2015 ISC

#### DNS Resolution

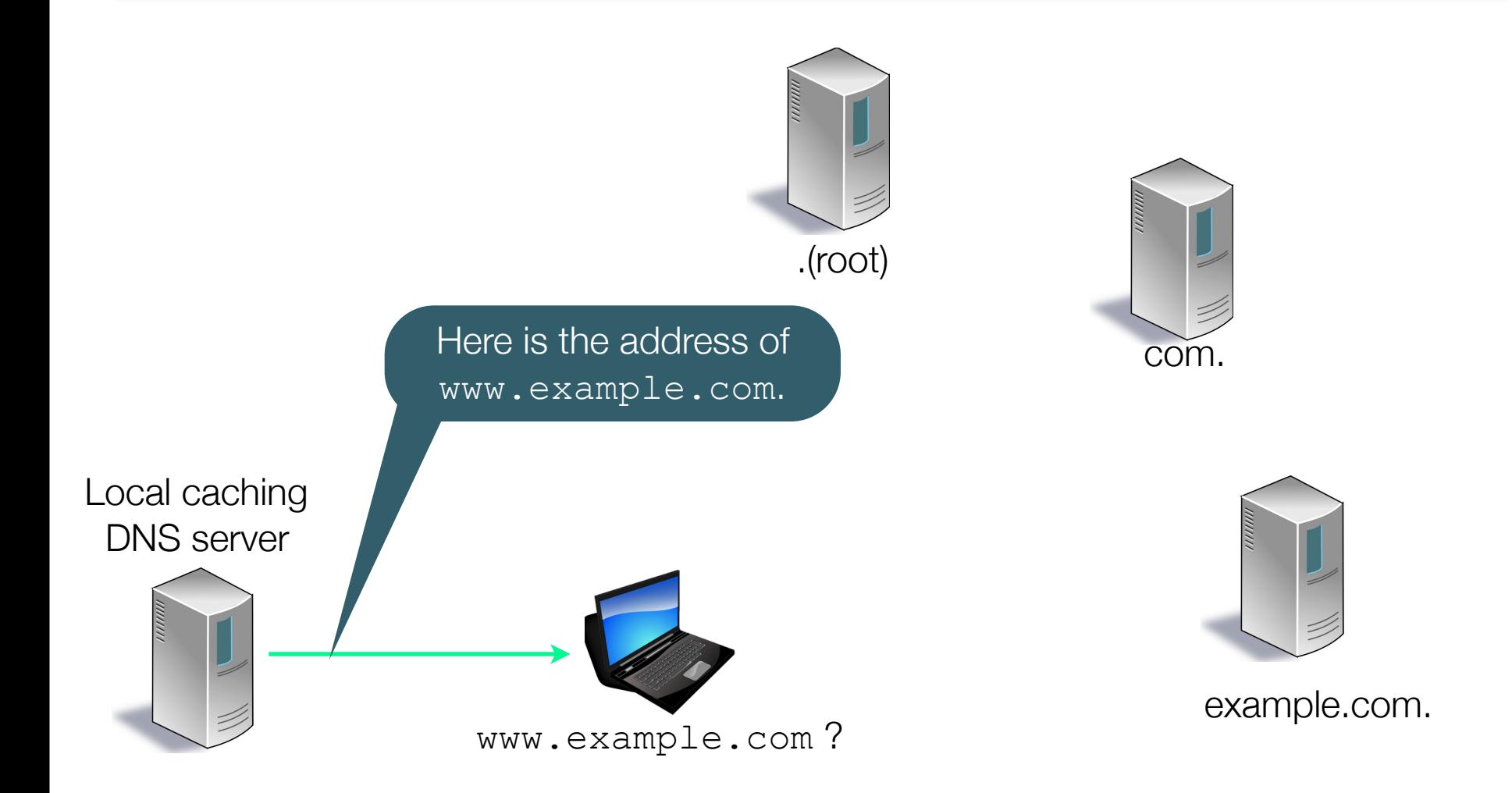

### **BACK TO YOUR NEW PREDICAMENT…**

# **Authoritative specific**

■ Use external tools to check service:

#### – DNSViz

– dnscheck.iis.se

– ednscomp.isc.org (firewall check)

# **Recursive specific**

**• Perform queries against these** servers via dig

dig @192.168.53.53 www.example.com.

■ Are they answering appropriately?

**• Are they refusing appropriately?** 

# **Actions for Day 2 and beyond**

- Meet with the following teams:
	- Provisioning: how fast for new servers?
	- Operations: how's life?
	- Security: about those firewalls…
	- Monitoring: alerting on?, peak traffic?
	- Architecture: future plans?
	- Management: support?

### **Interconnectedness**

- Get your boss to send you to DNS-OARC meeting(s)
- Join some lists:
	- dns-operations (DNS OARC)
	- nanog
	- etc

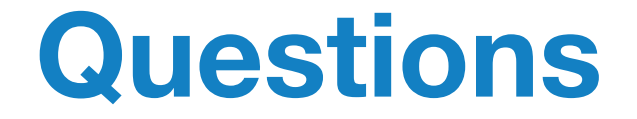

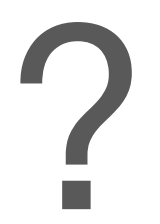

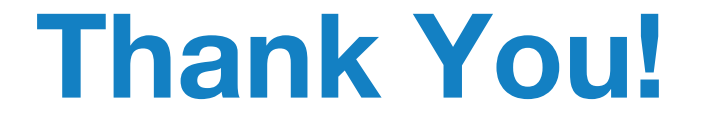

#### www.isc.org

### info@isc.org

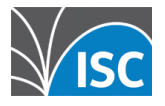